# **Cursul 2**

- $\Box$  De la C la C++, elemente de programare structurată
	- $\mathbb{R}^3$ comentarii cu //
	- $\mathcal{L}_{\mathcal{A}}$ conversii de tip (type casting)
	- $\mathbb{R}^3$ structuri
	- $\mathbb{R}^3$ intr ări/ie şiri cu **cin >>** respectiv **cout <<**
	- $\mathbb{R}^3$ ■ fişiere
	- $\mathbb{R}^3$ ■ declarații de variabile, referințe
	- **n** apel prin referință
	- funcții care întorc variabile
	- $\mathbb{R}^3$ **E** supraîncarcarea funcțiilor
	- ■ parametri impliciți
	- ■ funcții inline
	- $\mathbb{R}^3$  $\blacksquare$  excepții

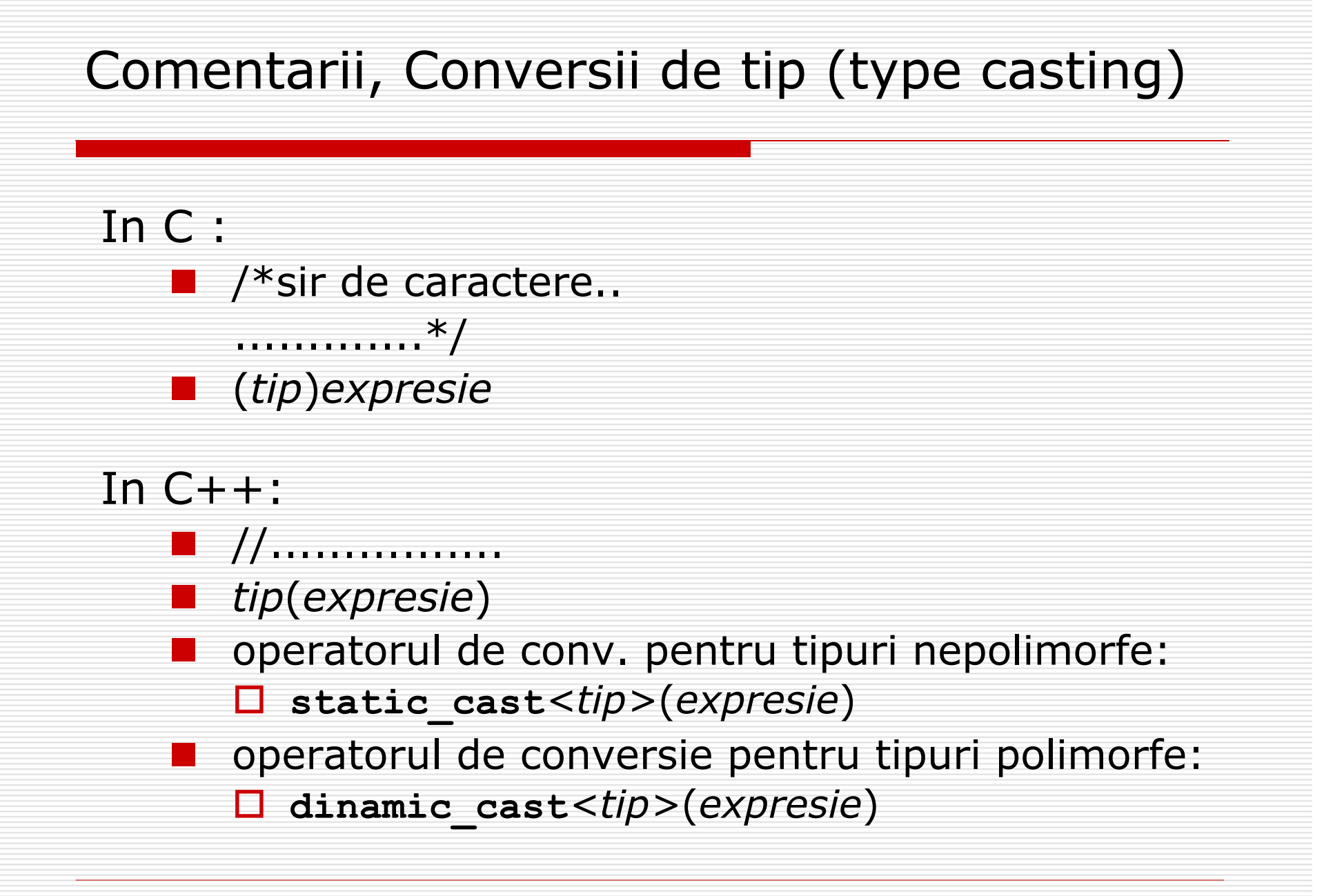

#### Comentarii, Conversii de tip (type casting)

- **/\* in limbajul C \*/ int x = 33; double y; y = (double) x;**
- **// in limbajul C++ int x = 33; double y, z; y = double(x);**
- **z = static\_cast<double>(x);**

## Comentarii, Conversii de tip (type casting)

```
// in limbajul C++
class complex
{
public:
   complex():re(0), im(0){} // constructor implicit
   complex(double x):re(x), im(0){} // constr. de conv.
```

```
private:
   double re, im;
};
```
**…**

```
complex u; // u este obiect al clasei complex
double y, z;
complex v(z); // constructor de conversie
u = complex(y);//apel constructor de conversie
```
# Structuri în C++

#### L. Tipul **struct** poate con ţine atât date cât şi func ţii :

**struct Data**

**{**

```
int zi, ln, an;
 void init(int o_zi, int o_luna, int un_an);
 void aduna_an(int n);
 void aduna_luna(int n);
 void aduna_zi(int n);
 void afiseaza();
};
```
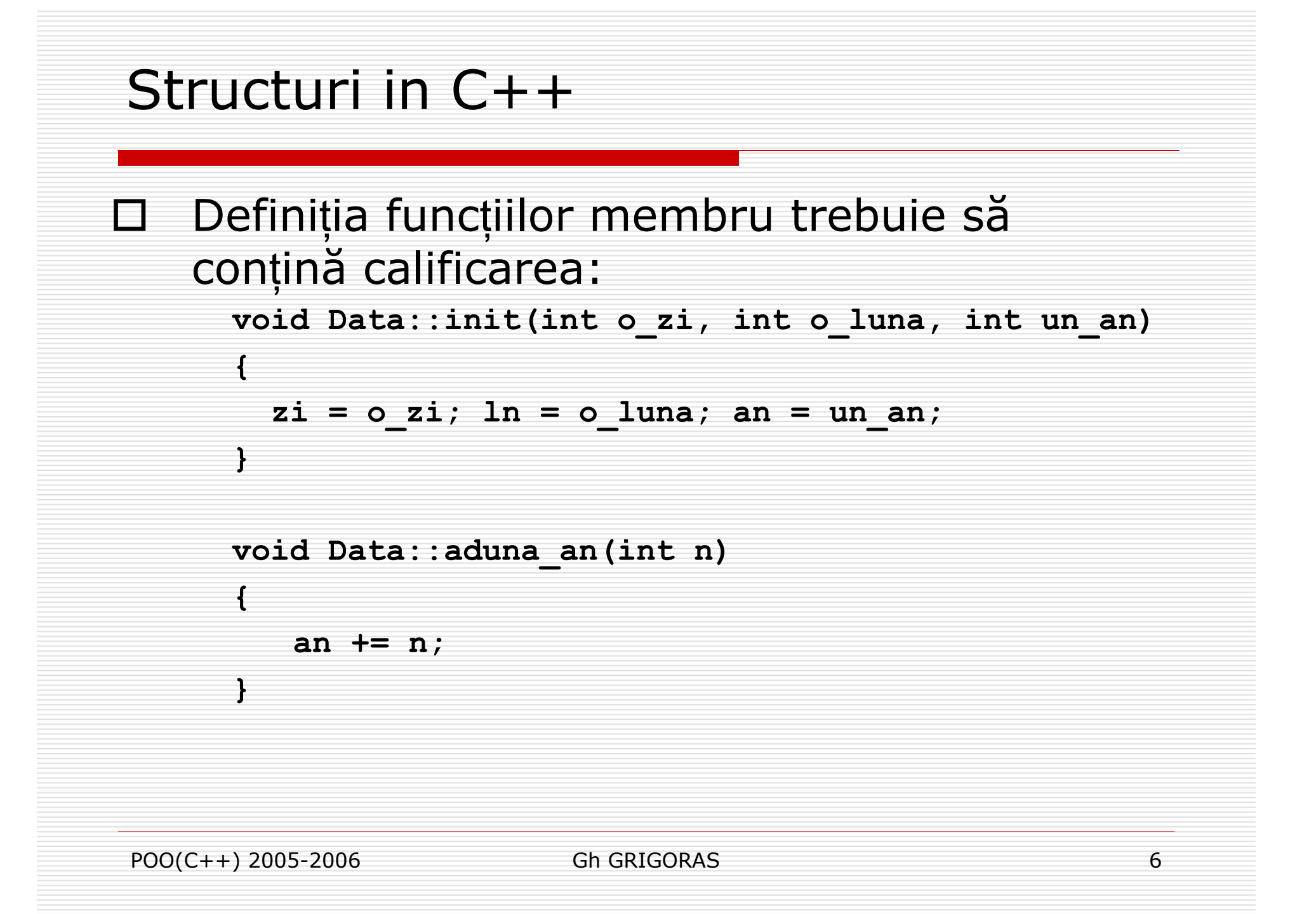

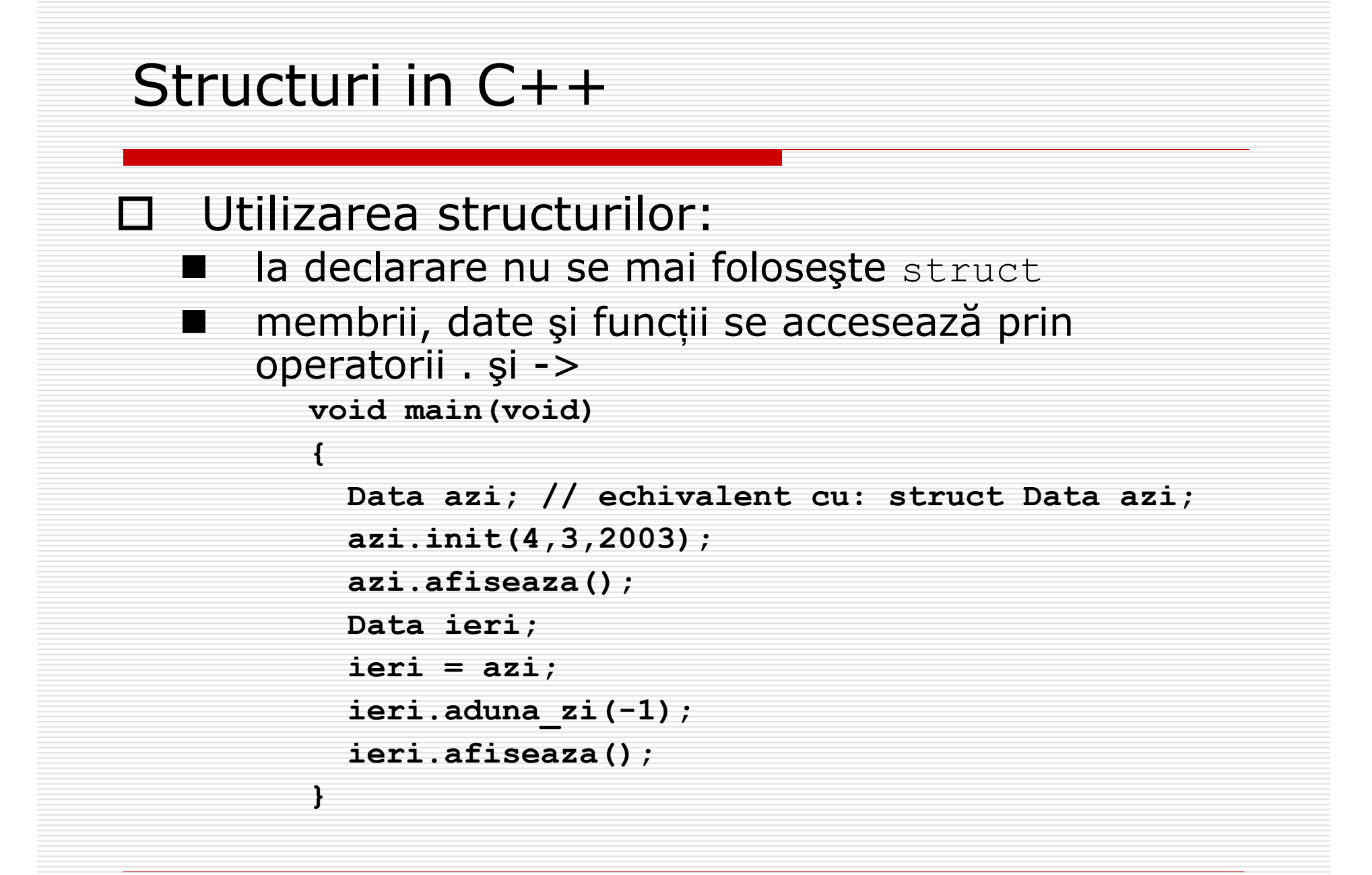

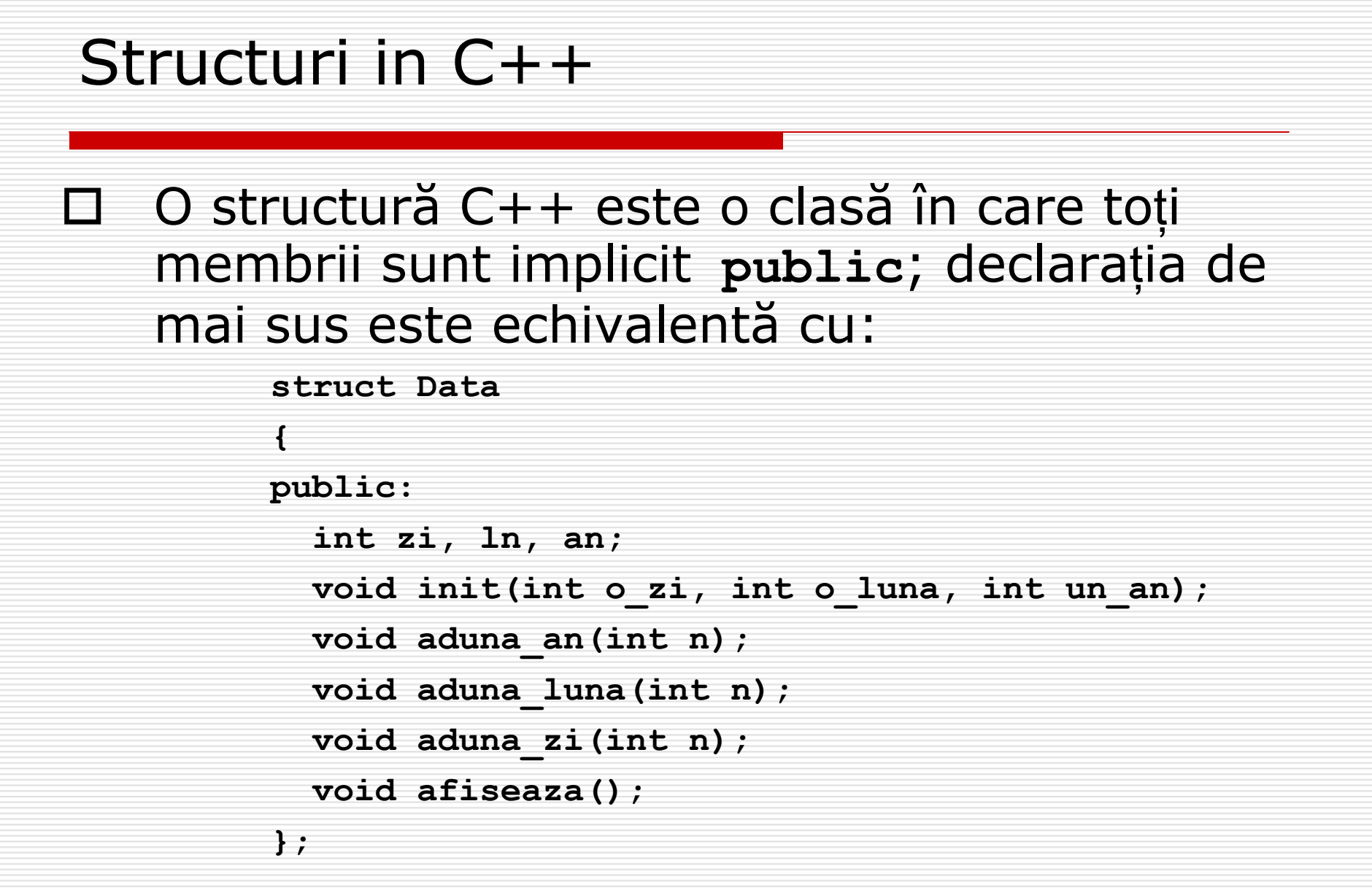

## Structuri in C++

O Se poate folosi **struct** pentru a declara clase în C++: **struct Data{ public: Data(); Data(int o\_zi, int o\_luna, int un\_an); void aduna\_an(int n); void aduna\_luna(int n); void aduna\_zi(int n); void afiseaza(); private: int zi, ln, an; };** 

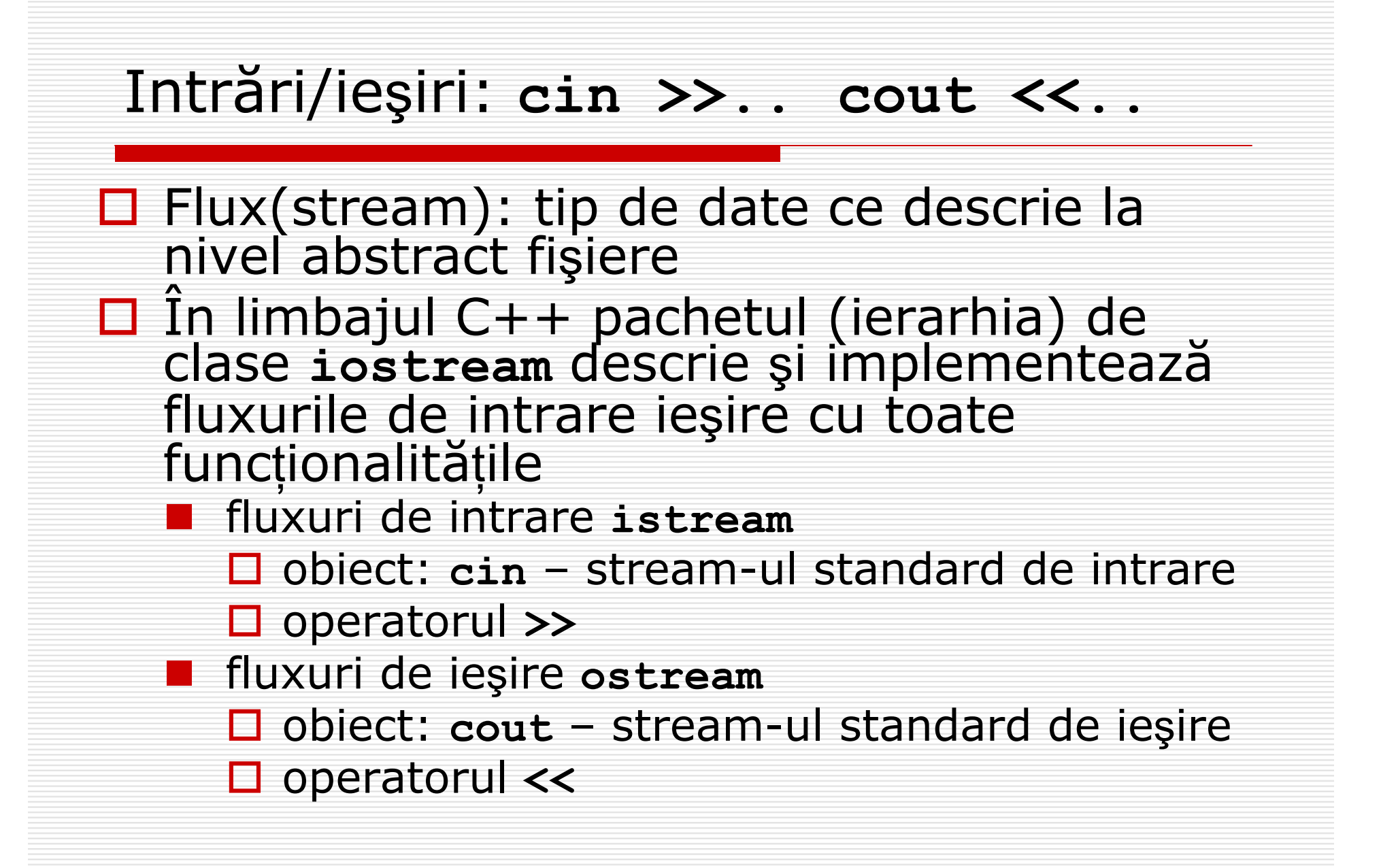

**cin >> a1 >> a2 >> … >> an; cout << exp1 << exp2 << … << expn;**  $int n$ ; char\*  $sin = new char[20]$ ; **cout << "Introdu un intreg > "; cin >> n; cout << "Introdu un sir de caractere> "; cin >> sir; //… delete []sir;** Intrari/ieșiri: cin >>... cout **<<..**

#### Formatarea informa ţiei

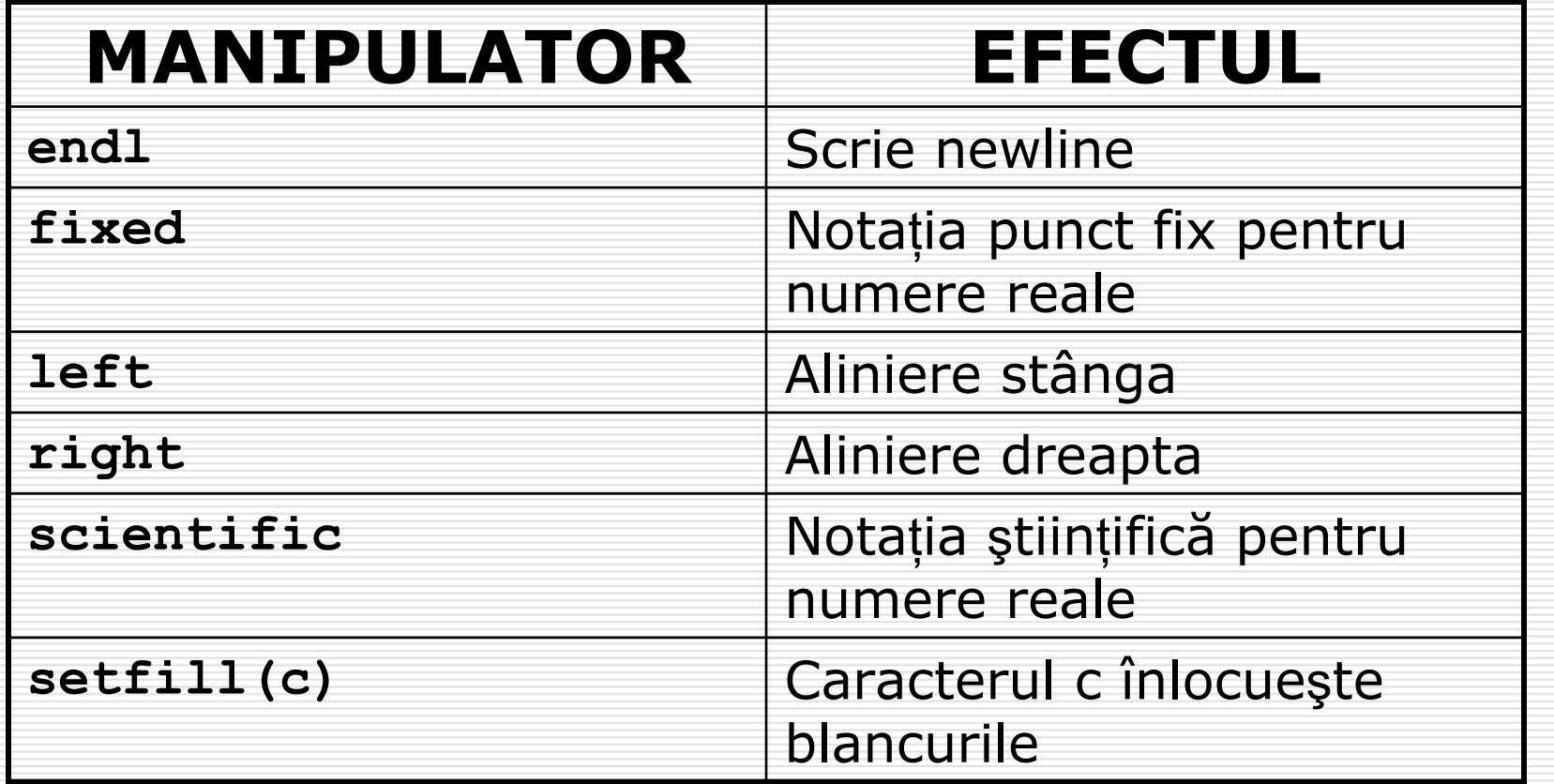

# **FORMATAREA INFORMA ŢIEI**

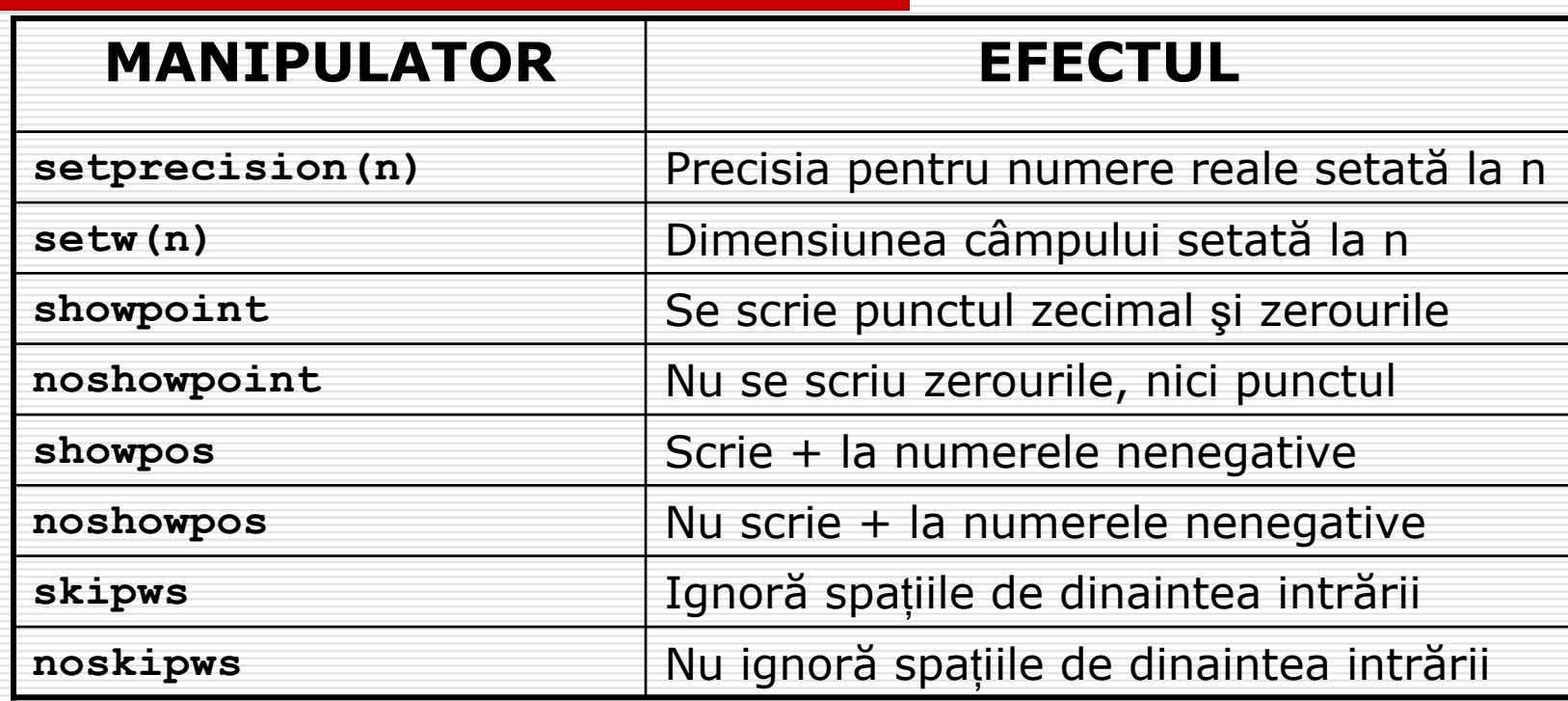

#### Exemplu

```
#include <iostream>
#include <iomanip>
using namespace std;
main(){
    double a = 12.05, b = 11.25, c = -200.89;
    cout << a << ',' << b << ',' << c << endl;
    cout << setfill('*') << setprecision(2);
    cout << setw(10) << a << endl;
    cout << setw(10) << b << endl;
    cout << setw(10) << c << endl;
    cout << setw(10) << showpoint << c << endl;
    cout \lt\lt setfill(' ') \lt\lt right \lt\lt showpoint;
    cout << setw(15) << setprecision(5) 
                            << c << endl;
    cout \lt\lt scientific \lt\lt\lt c \lt\lt\lt endl;
    char d;
    cin >> noskipws;
    while(cin >>d)
         cout << d;
    return 0;
```
**12.05,11.25,-200.89 \*\*\*\*\*\*\*\*12\*\*\*\*\*\*\*\*11\*\*\*-2e+002\*-2.0e+002-200.89-2.00890e+002text pentru test text pentru test**

**}**

#### Fi şiere

#### □ Declarare fişier

**ifstream inp\_file(nume); // ifstream inp\_file; ofstream out\_file(nume); // ofstream out\_file; fstream file(nume); // fstream file;** 

#### $\square$  Funcții :

**file.open(nume);**

**file.close();**

**file >> var;**

**file << var;**

**file.get(c);**

**file.get();**

**file.put(c);**

## Fi şiere

**{** 

**}**

**// copierea unui fisier de caractere** 

**char c; ifstream f\_inp("input.txt"); ofstream f\_out("output.txt"); if (f\_out && f\_inp) while (f\_inp.get(c)) f\_out.put(c); else cout << "Eroare la deschidere/creare de fisiere." << endl;** 

#### Fi şiere

**{**

**// citirea de intregi si copierea in alt // fisier cite unul pe linie**

```
int x;
ifstream f_inp("inp.int");
ofstream f_out("out.int");
if (f_out && f_inp) // Expresia va avea valoarea
                     // zero in caz de eroare.
 while (f_inp >> x)
    f out \ll x \ll endl;
elsecout << "Eroare la deschidere/creare de fisiere."
```
**<< endl;**

**}**

# Variabile: declara ţii, alias-uri

□ În C++ variabilele pot fi declarate oriunde în program

```
double x[10], s=0;
```

```
for (int i = 0; i < 10; i++) s += x[i];
```

```
int u = int(s);
```

```
cout << u;
```
□ Variabilele globale pot fi accesate folosind operatorul de rezolu ţie **::**

```
int a = 3;
```

```
void main(){
```

```
double a = 0.5;
```

```
cout << a << ::a ;
```
**}**

# Variabile: declara ţii, alias-uri

```
 În C++ pot fi declarate spaţii de nume:
 namespace A{
     int x;
     namespace AA{
     char c;
     double u;
     }
     int y;
 }
 namespace B{
     char x;
     float u;
 }
 int main(){
     A: : x = 4;A::AA::c = 'a';
     B::x = A::AA::c;
     return 0;
 }
```
POO(C++) 2005-2006 Gh GRIGORAS 19

 $\Box$ 

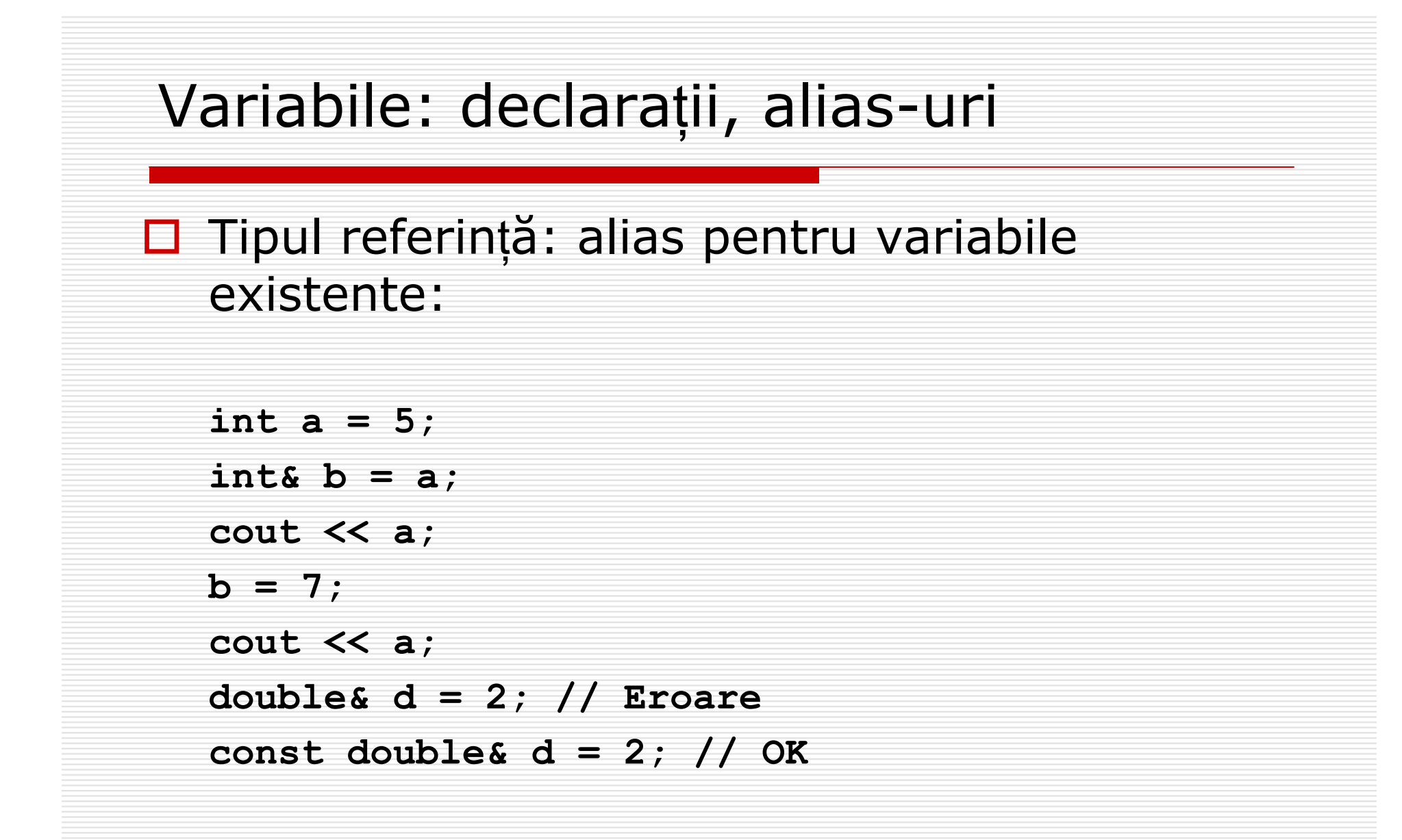

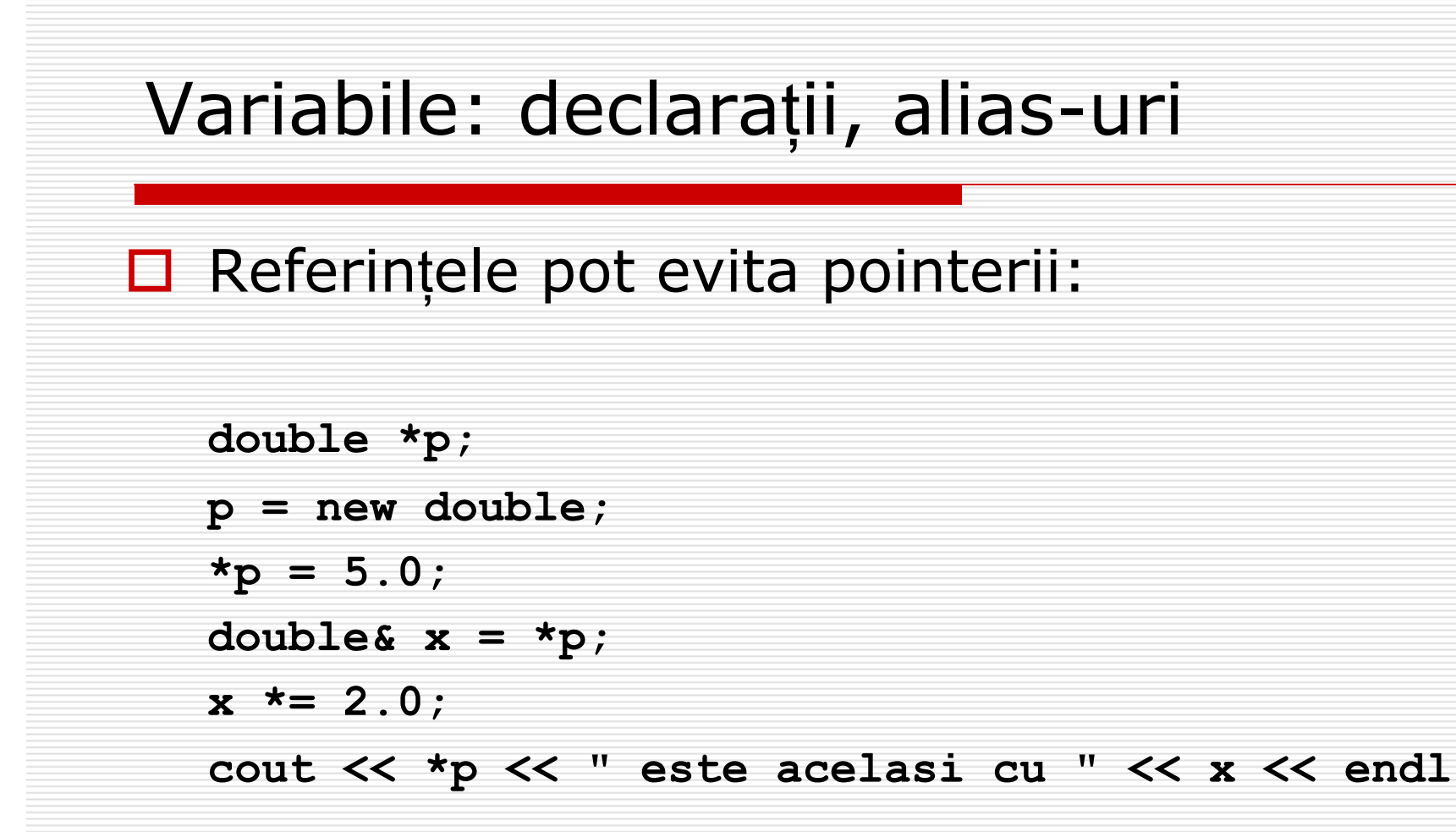

# Func ţii: apel prin referin ţ ă

```
□ Apel prin referință - parametrii funcției au tipul
   referin
ţ
ă:
  void swap(int &a, int &b){
     int c = a;
     a = b;
     b = c;
   }
  void main(){
     int x = 3, y = 4;cout << "x = "<< x << "y = "<< y << endl;
     swap(x, y);
     cout << "x = "<< x << "y = "<< y << endl;
   }
```
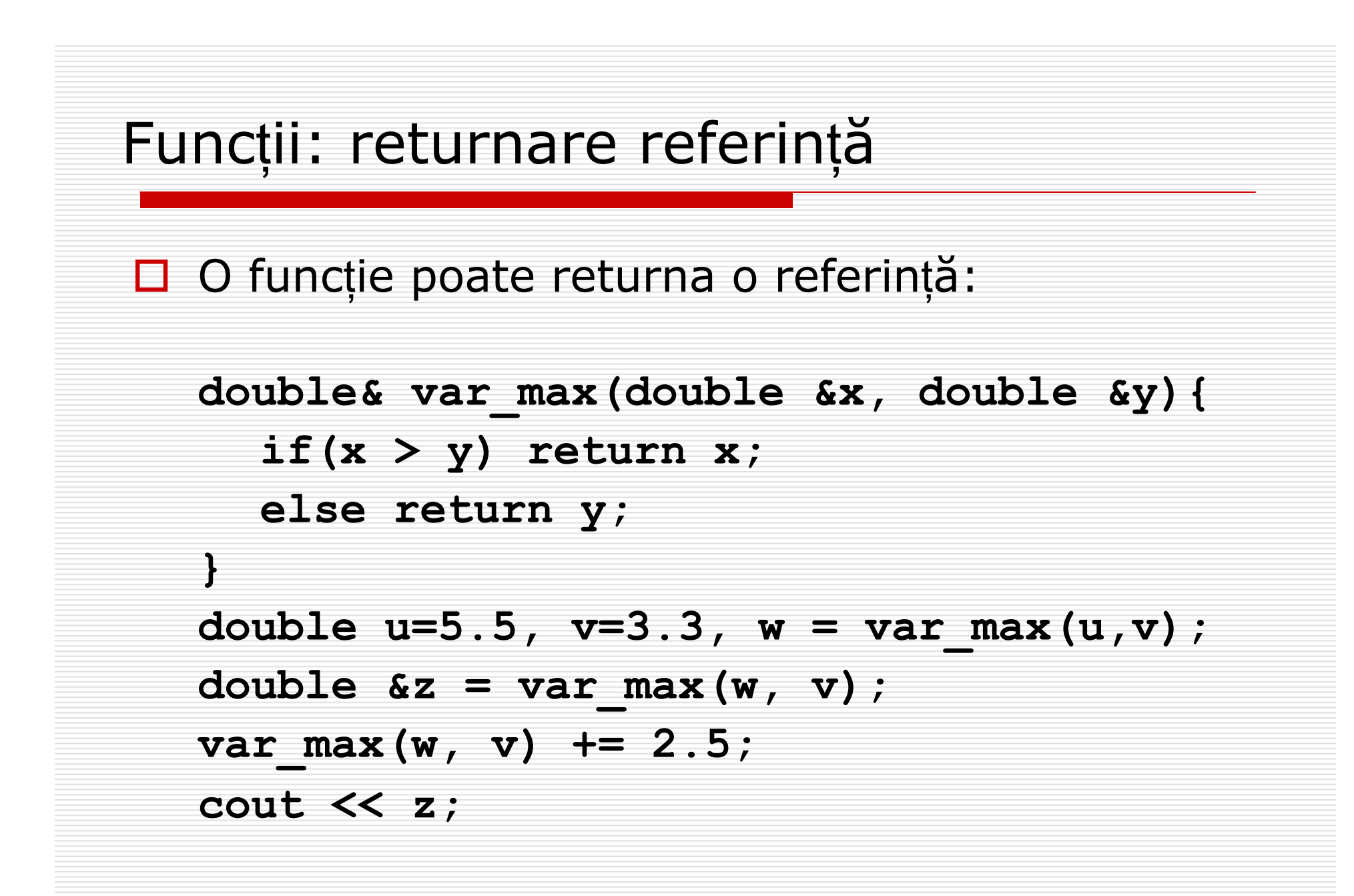

# Func ţii: supraîncarcare

- П C++ dispune de un mecanism de verificare a tipului mult îmbunatățit față de C.
- 0 **□** Numele funcțiilor pot fi supraîncărcate: mai multe funcții, în care num ărul şi/sau tipul parametrilor difer ă, pot avea acela şi nume:

```
int f(int x, int y){return x*y;}
        int f(double x, int y) {return x+y; }
        void main(){
           cout << f(5.3, 3)<< ' ';
           cout << f(2.f,3)<< ' ';
           cout << f(2,3) << ' ';
        } 
        // 8 5 6
□ Funcțiile cu același nume nu pot diferi doar prin tipul returnat:
        double f(int);
        int f(int); // eroare pentru ca f(40) este ambiguu
```
POO(C++) 2005-2006 Gh GRIGORAS 24

□

# Func ţii: parametri implici ţi □ Parametrii funcțiilor pot avea valori implicite: **void add3(int& s, int a, int b, int c = 0){ s = a + b + c; } add3(s1, 3, 5, 9); add3(s2, 5, 6);** □ Atenție la ambiguități:  $int f(int x = 0, int y = 0);$ **double f(int z); // apelul f(7) este ambiguu!**

# Func ţii: parametri implici ţi

```
□ Supraîncărcare și valori implicite:
     #include <iostream>
     using namespace std;
     int f(int x, int y=1) {return x*y;}
     int f(double x, int y){return x+y;}
     int f(int x=9, int y);
     void main(){
         cout << f(5.3, 3)<< ' ';
         cout << f(2.f,3)<< ' ';
         cout << f(2,3) << ' ';
         cout << f( );
      } 
     // 8 5 6 9
```
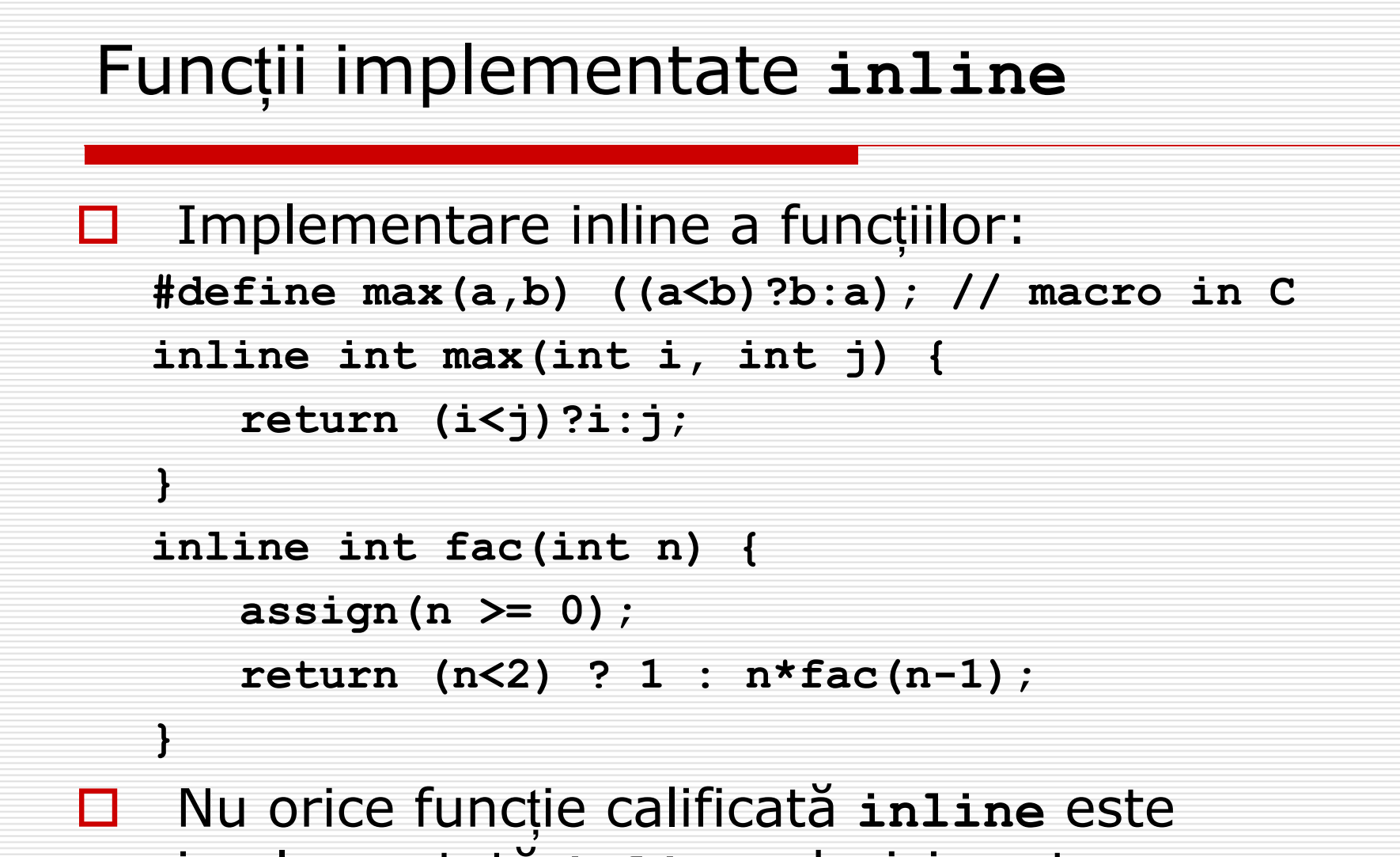

implementat ă **inline**; decizia este a compilatorului

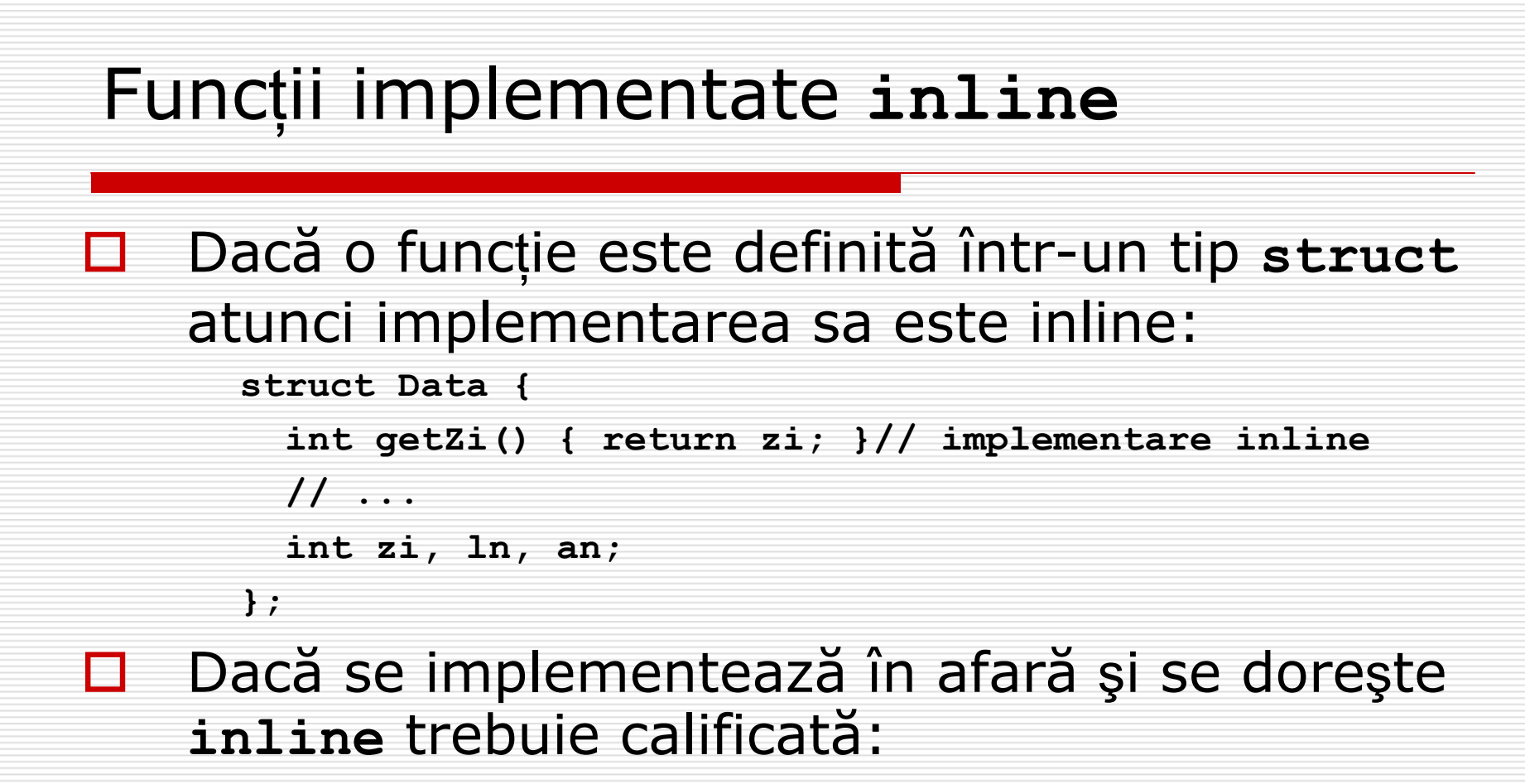

```
inline int Data::getZi(){ return zi; }
```
# Excep ţii

 Tratarea erorilor în programe compuse din module separate:

**E** Raportarea condițiilor erorilor ce nu pot fi rezolvate local

- **The Tratarea erorilor ce sunt detectate în altă parte**
- п Sintaxa:

 $\Box$ 

<sup>&</sup>lt;*bloc\_try*>::= **try** <sup>&</sup>lt;*instr\_compusa> <secventa\_handler> <secventa\_handler> ::= <handler> <secventa\_handler>opt <handler> ::=* **catch(<***declaratie\_exceptie>***)** *<instr\_compusa> <declaratie\_exceptie> ::= <tip> <declarator> | <tip>*

*<expresie\_throw> ::=* **throw** *<expresie>*

*<specificare\_exceptie> ::=* **throw(<***lista-tip\_id>***)**

0 Instruc ţiunea compus ă din blocul **try** este o sec ţiune de cod pentru care *secventa\_handler* asigur ă protec ţia

# Excep ţii  $\Box$  **catch(/\*…\*/){/\*…\*/}** se folose şte imediat dupa blocul **try**: parantezele se folosesc la fel ca la func ţii, argumentul specific ă tipul obiectului ce poate fi "prins" si, op ţional, numele acestui obiect **catch(…){/\*…\*/}**  handler implicit (default): prinde orice exep ţie (… înseamna orice argument)

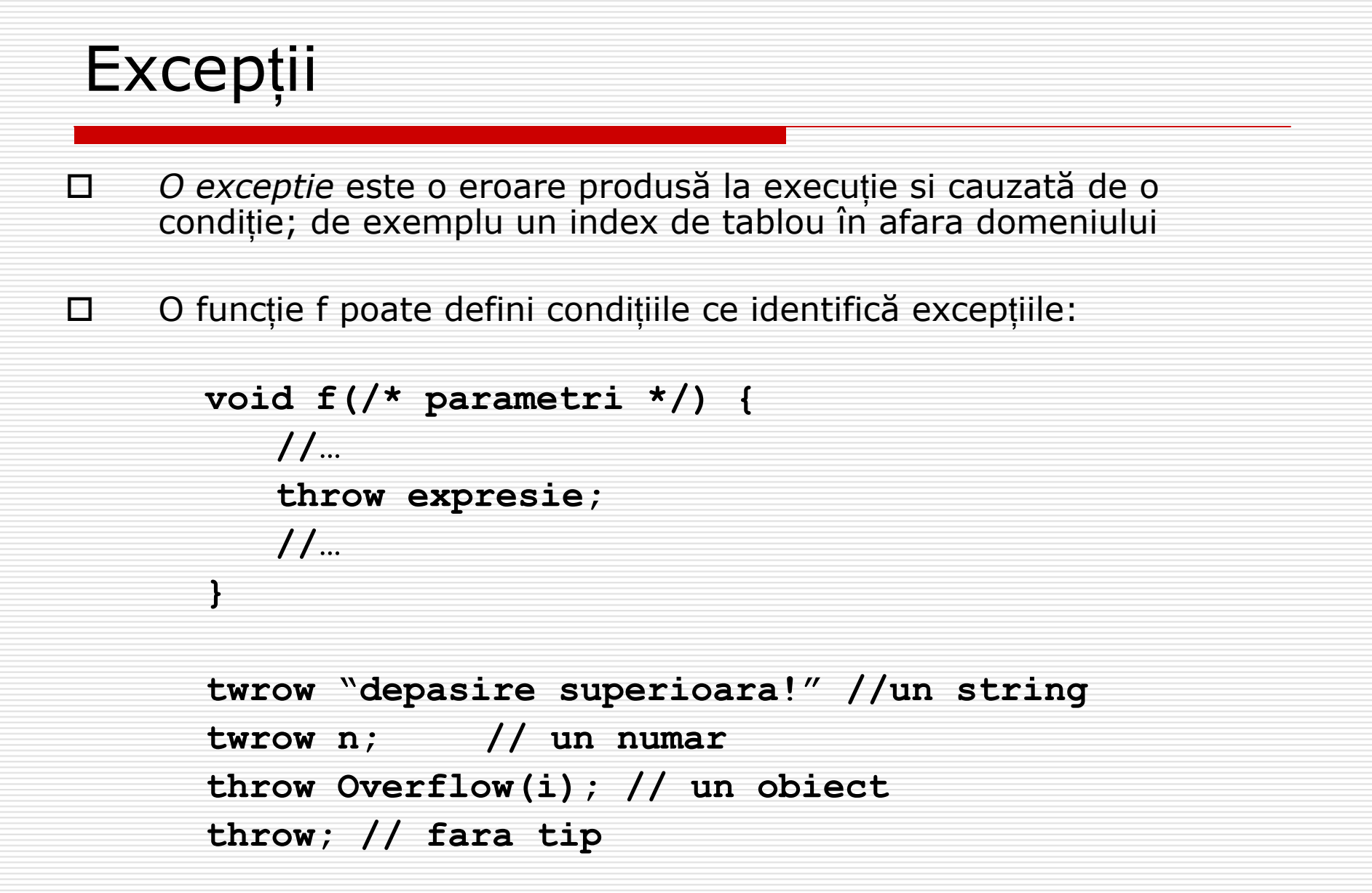

```
Excep
ţii
п
 O funcţie g care apeleaz
ă f poate testa daca excepţia definit
ă de f 
     apare la execuţia programului plasând f într-un bloc try; Funcţia g 
      poate s
ă ofere propriul tratament al excepţiei: cod ce trebuie
     executat când apare excepţia respectiv
ă:
     try{
         f(…);// sau cod ce trebuie sa arunce exceptii
     }
     catch(int x){
        // cod ce trateaza cazul unui intreg
     }
     catch(char* s){
        // cod ce trateaza cazul unui string
     }
     catch(void){
        // cod ce trateaza cazul throw fara tip
     }
     catch(...){/* orice tip */}
```
#### Excep ţii П Aserţiunile din C exprim ă, într-un fel, excepţii: **assert(conditie)** pentru ca execuţia <sup>s</sup> ă se produc ă normal **conditie** trebuie s ă fie satisfacut ă, altfel codul nu este corect si programul se termin ă cu un mesaj □ □ Aserțiunile nu permit programului să încerce să recupereze erorile și să execute codul în aceste cazuri П. Este de preferat ca în loc de **assert** s ă se introduc ă blocuri de tratare a exceptiilor:

```
assert(virf >= -1 && virf < MAX_STIVA)
```

```
if(virf < -1 \mid virf) = MAX STIVA)
```

```
throw " Eroare la adaugare in stiva!";
```

```
// Exceptii 1
#include <iostream>
using namespace std;
void foo(){
   int i = 140, j = 150;
   throw i;
}
void call <code>foo()</code> {int <math>i = 200</math>; <code>foo()</code> ; <code>i++;</code>}void main(){
   try {
       call_foo(); //s-a iesit din foo cu i si j distrusi
    }
   catch(int n) { cout << "Am prins: " << n << endl; } 
}
/* Am prins: 140 */
```

```
POO(C++) 2005-2006 Gh GRIGORAS 35
*/
// Exceptii 2
#include "vect.h"
#include <stdlib.h>
void g (int m){
 try {
     vect a(m), b(m);
  }
 catch(int m) {
    cerr << "SIZE ERROR " << m << endl;
    g(10); // se ia decizia de a crea 2
          // vectori cu m=10 
  }
 catch(const char* error) {
    cerr << error << endl;
    abort();
  }
}
void main(){
  int n = -5;g(n);
}
/*
SIZE ERROR -5
```

```
/* vect.h contine si:
vect::vect(int n){ 
    size = n;
   if (n < 1)throw (n); 
    //asertiune preconditie
   p = new int[n];if (p == 0) //asertiune
                //postconditie
      throw ("Alocare
          imposibila! \n");
*/
```
**}**

```
// Exceptii 3
#include <iostream>
using namespace std;
int add(int a, int b){
      if((b>0)&&(a>INT_MAX - b))
         throw "Depasire superioara";
      if((b<0)&&(a<INT_MIN - b))
         throw "Depasire inferioara";
      return a+b;
```

```
main(){
```
**}**

```
int x,y;
cout << "max_int =" << INT_MAX;
cout << "min_int =" << INT_MIN;
cout <<"Introdu x, y -->";
cin >> x >> y;
try {
   cout << "Suma este :" << add (x, y) 
<< endl;
}
catch(char *err){
   cout << "EROARE: " << err;
}
```

```
return 0;
```
POO(C++) 2005-2006 Gh GRIGORAS 36 **}**

#### **/\***

```
max_int = 2147483647
min_int = -2147483648
Introdu x, y -->2111111111 444444444
EROARE: Depasire superioara
```

```
Introdu x, y -->5454545 6363636
Suma este : 11818181
```

```
Introdu x, y -->-2111111111
    -33333333EROARE: Depasire inferioara
*/
```

```
// Exceptii 4
#include <iostream>
#include <math.h>
using namespace std;
```

```
void main(){
      int nr;
      cout << "Numar> ";
      cin >> nr;
      cout << endl;
      try{
         if (nr == 0) throw "zero";
         if (nr == 1) throw "unu";
         if (nr % 2 == 0) throw "par";
         for (int i = 3; i < sqrt(nr); i++)if (nr % i == 0) throw "neprim";
         throw "prim";
      }
      catch (char *concluzie) {
         cout << " Numarul introdus este " << concluzie;
         cout << endl;
```
POO(C++) 2005-2006 Gh GRIGORAS 37

**}**

**}**